## みんなねっと ID 取得方法(無料)

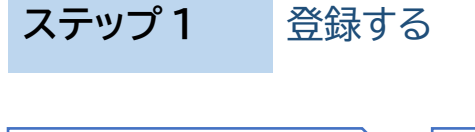

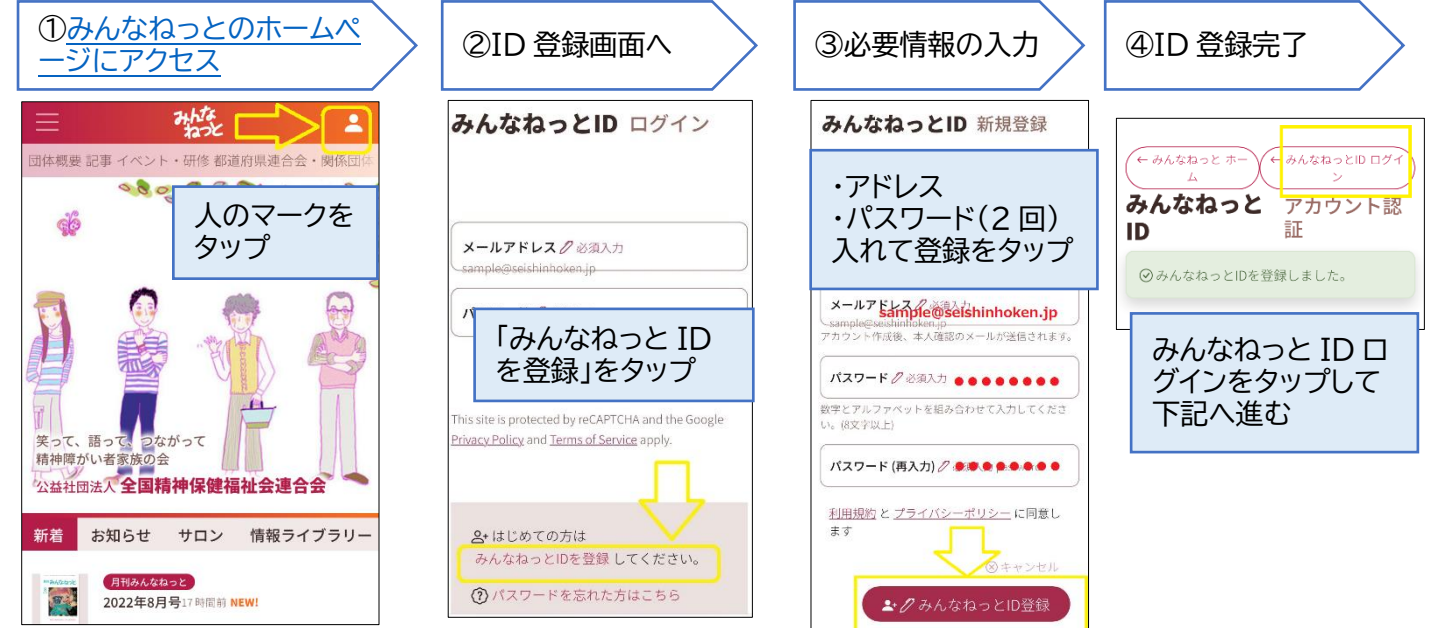

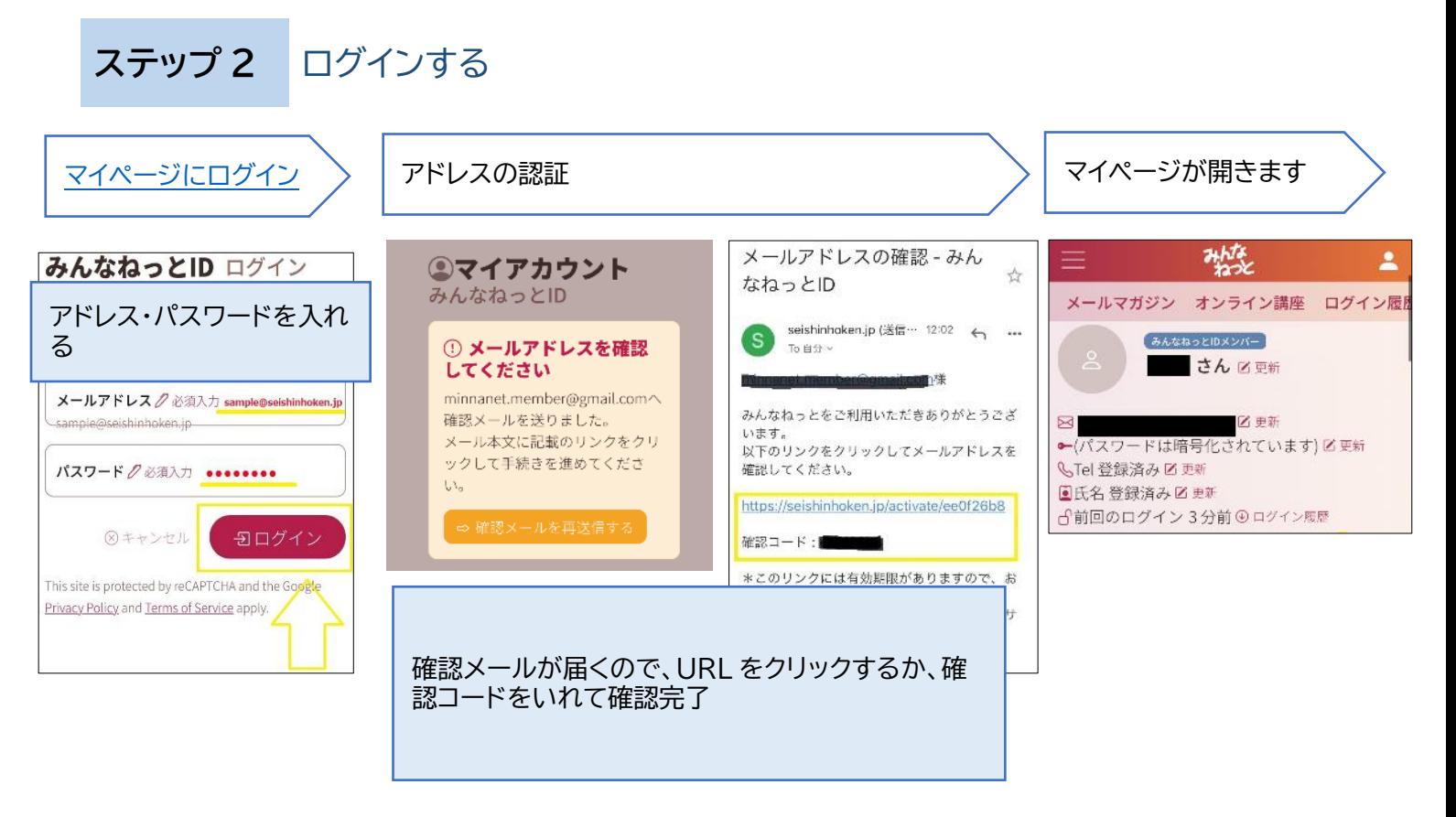

※認証なしでログインできる場合もあります。